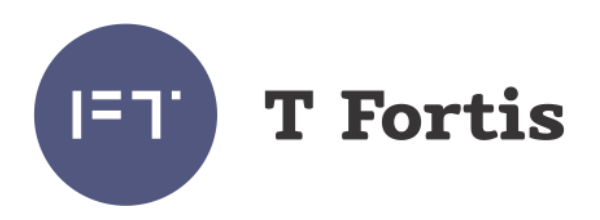

# Руководство по эксплуатации

# PSW-2G4F-Ex

Взрывозащищенный многофункциональный гигабитный управляемый коммутатор для систем IP-видеонаблюдения

Версия 4

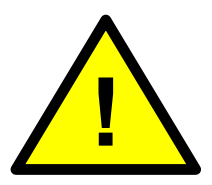

**Категорически запрещается открывать оболочку во взрывоопасной зоне.**

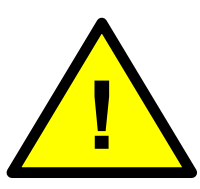

**Внимательно ознакомьтесь с инструкцией по применению, по монтажу и по эксплуатации взрывозащищенной оболочки**

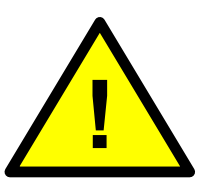

**Категорически запрещается оставлять неиспользуемые кабельные вводы без заглушек, которые входят в комплект поставки.**

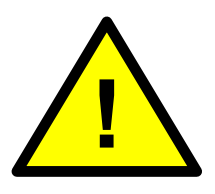

**SFP порт поддерживает работу только на скорости 1000 Мбит/сек. SFP модули Fast Ethernet работать не будут.**

# Содержание

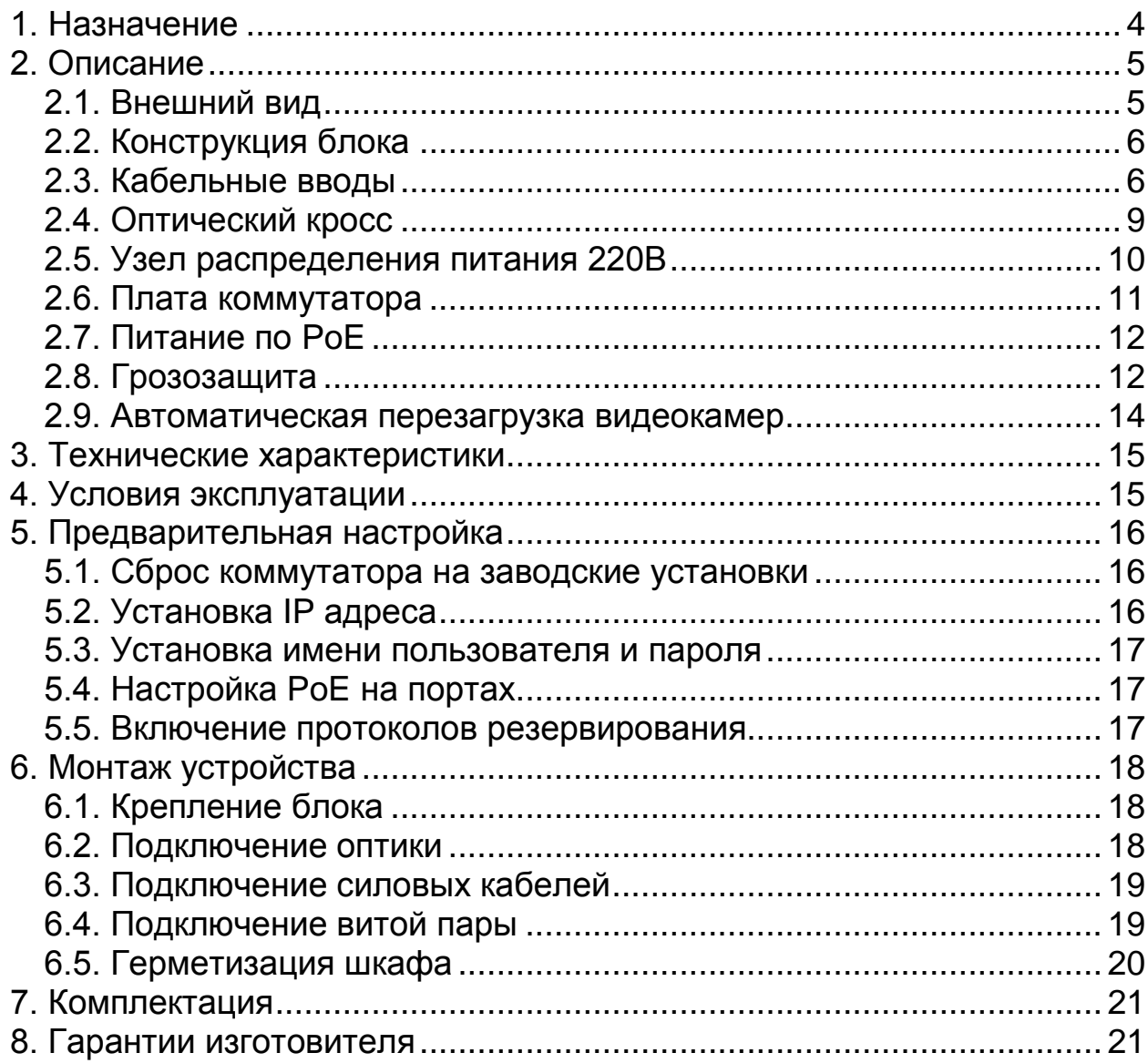

# <span id="page-3-0"></span>**1. Назначение**

Устройство PSW-2G4F-Ex - это специализированный коммутатор, предназначенный для построения сетей IP-видеонаблюдения во взрывоопасных средах.

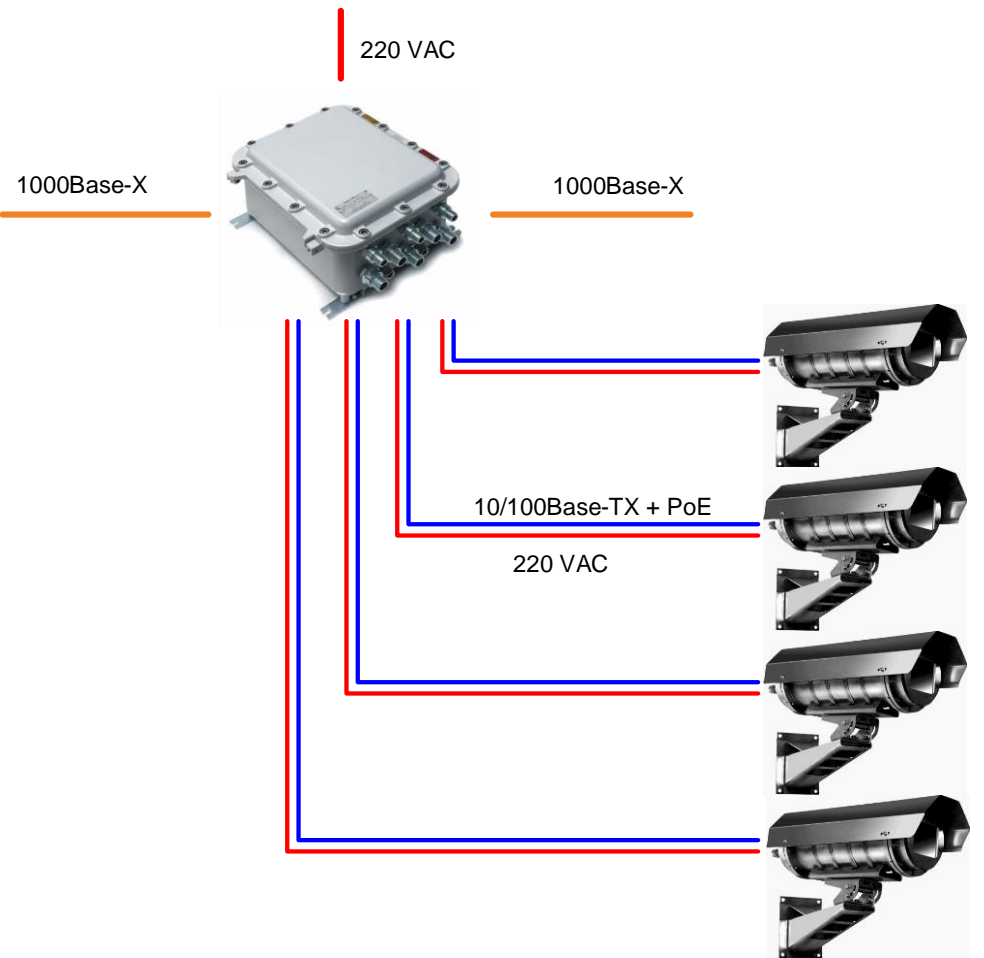

Рис. 1. Схема подключения PSW-2G4F-Ex

#### **Особенности**

- Взрывозащищенное исполнение 1ExdIIBT6 + H2/1Ex d IIB+H2 T6 Gb.
- Защита от пыли и влаги IP66
- Работа в широком диапазоне температур от -55°С до +40°С.
- Управляемый гигабитный коммутатор
- Подключение до трех IP-видеокамер
- Питание видеокамер по PoE (IEEE802.3af)
- Встроенный оптический кросс
- Встроенный узел распределения питания 220В
- Встроенная грозозащита
- Автоматическая перезагрузка видеокамер при их зависании
- Компактный корпус

## <span id="page-4-0"></span>**2. Описание**

### <span id="page-4-1"></span>*2.1. Внешний вид*

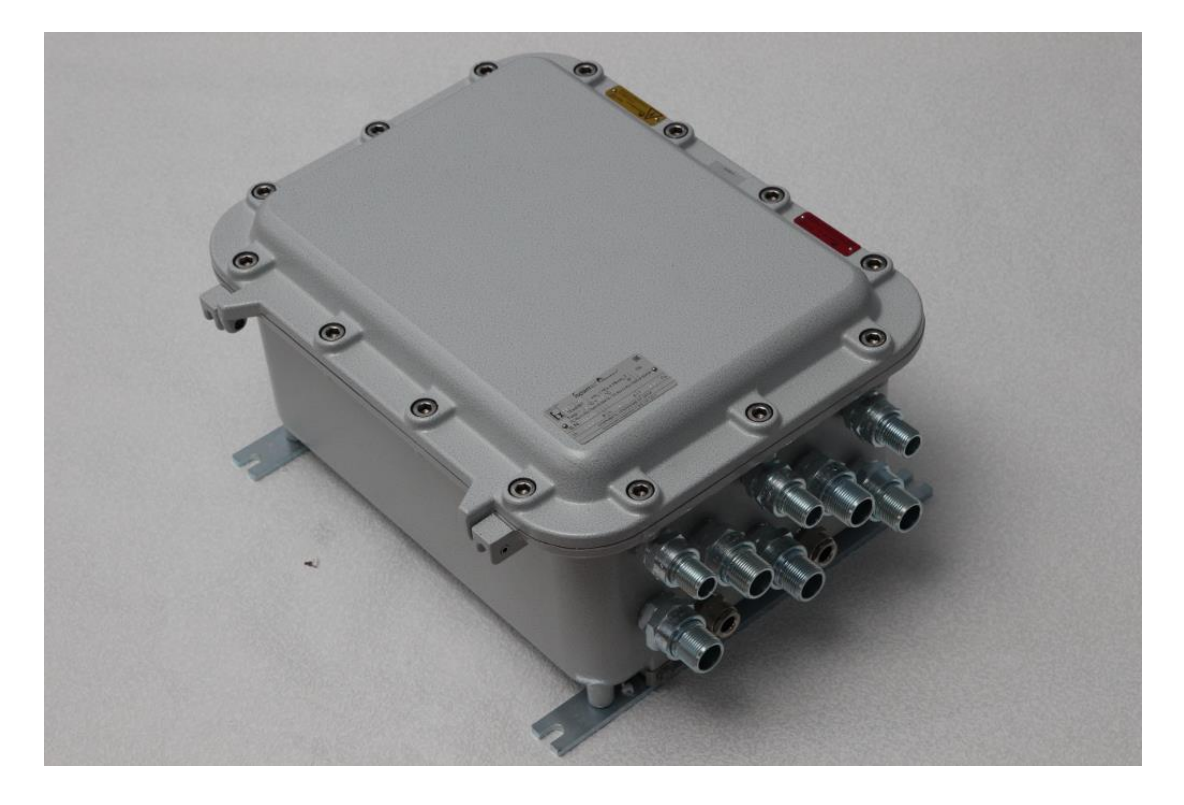

Рис. 2.1-1. PSW-2G4F-Ex - вид снаружи

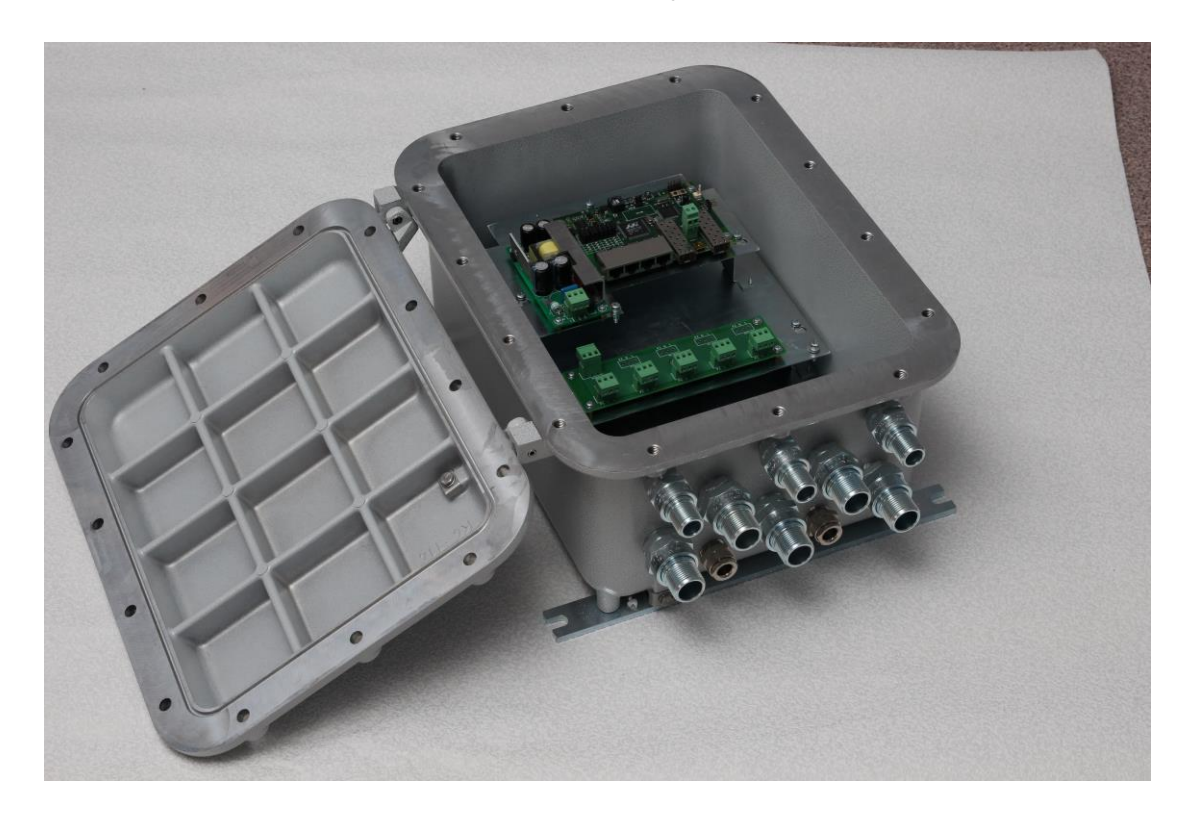

Рис. 2.1-2. PSW-2G4F-Ex - вид внутри

## <span id="page-5-0"></span>*2.2. Конструкция блока*

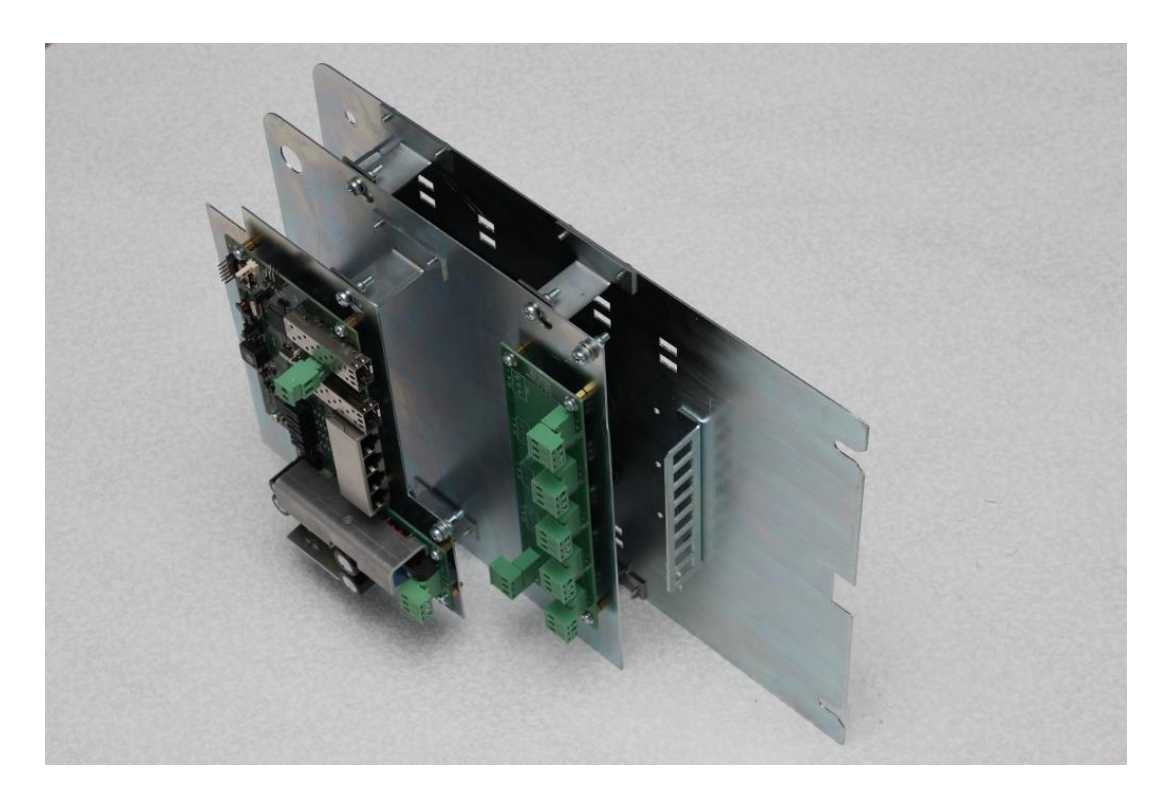

Рис.2.2-1. Многоуровневая конструкция блока

Компактные размеры коммутатора обеспечиваются за счет многоуровневой конструкции. На нижнем уровне располагается оптический кросс, на втором уровне – узел распределения питания, а на третьем – плата коммутатора.

### <span id="page-5-1"></span>*2.3. Кабельные вводы*

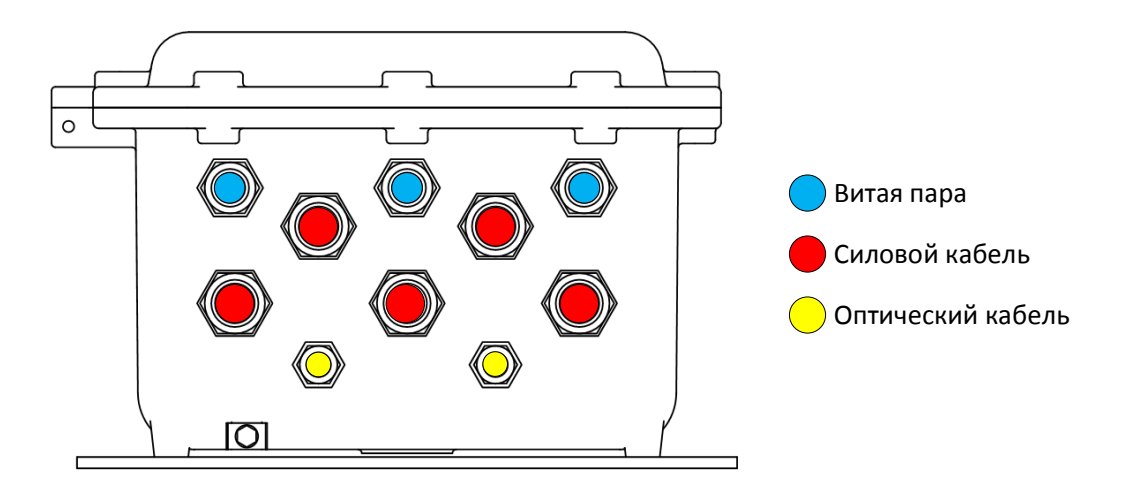

Кабельные вводы расположены в соответствии с этими уровнями.

Рис. 2.3. Назначение кабельных вводов

Изделие поставляется с установленными кабельными вводами. Тип и размеры кабельных вводов определяются заказчиком в зависимости от применяемого кабеля. Количество кабельных вводов зависит количества подключаемых камер, наличия проходных соединений по оптике и питанию 220В.

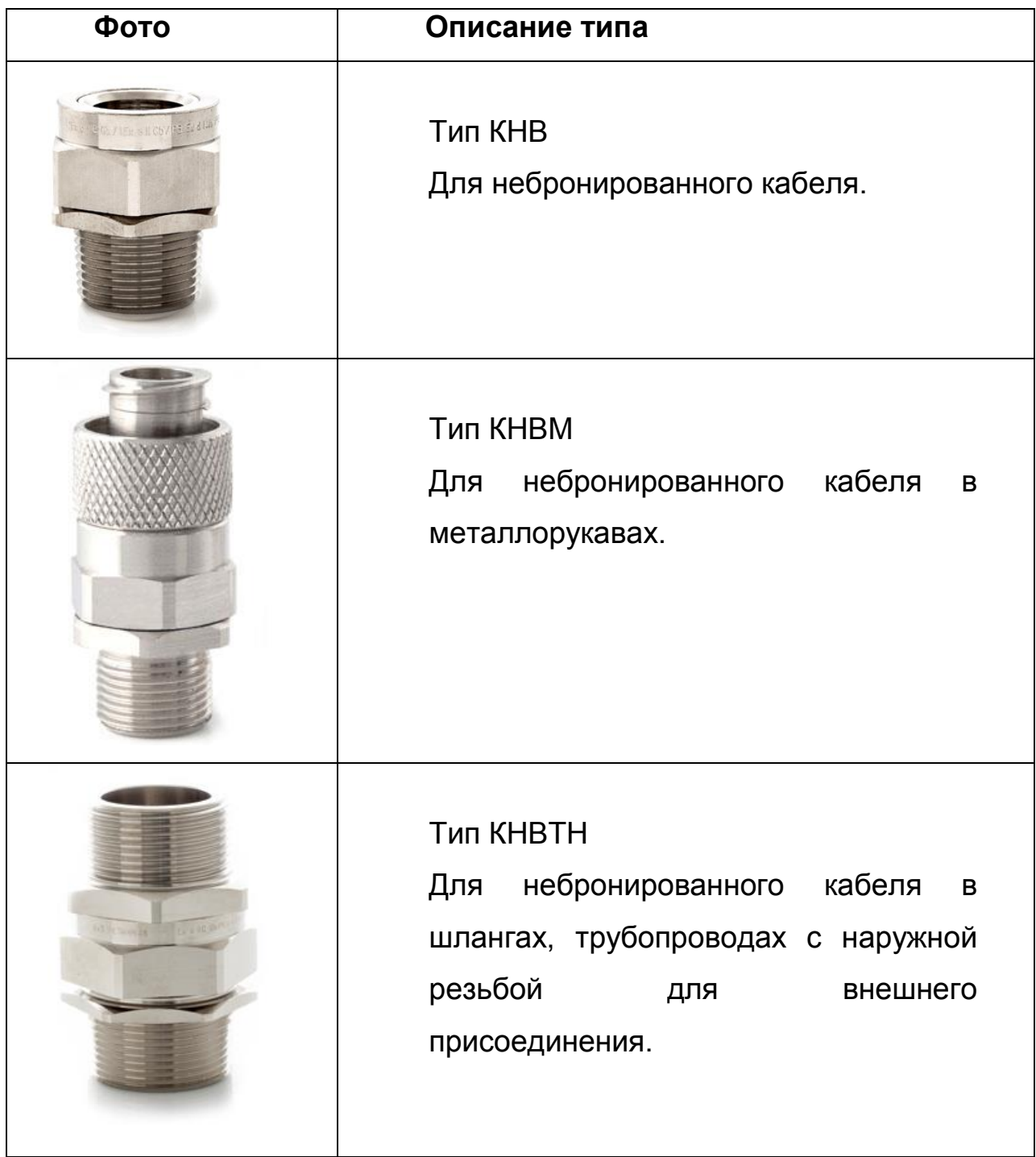

Рекомендуемые типы кабельных вводов

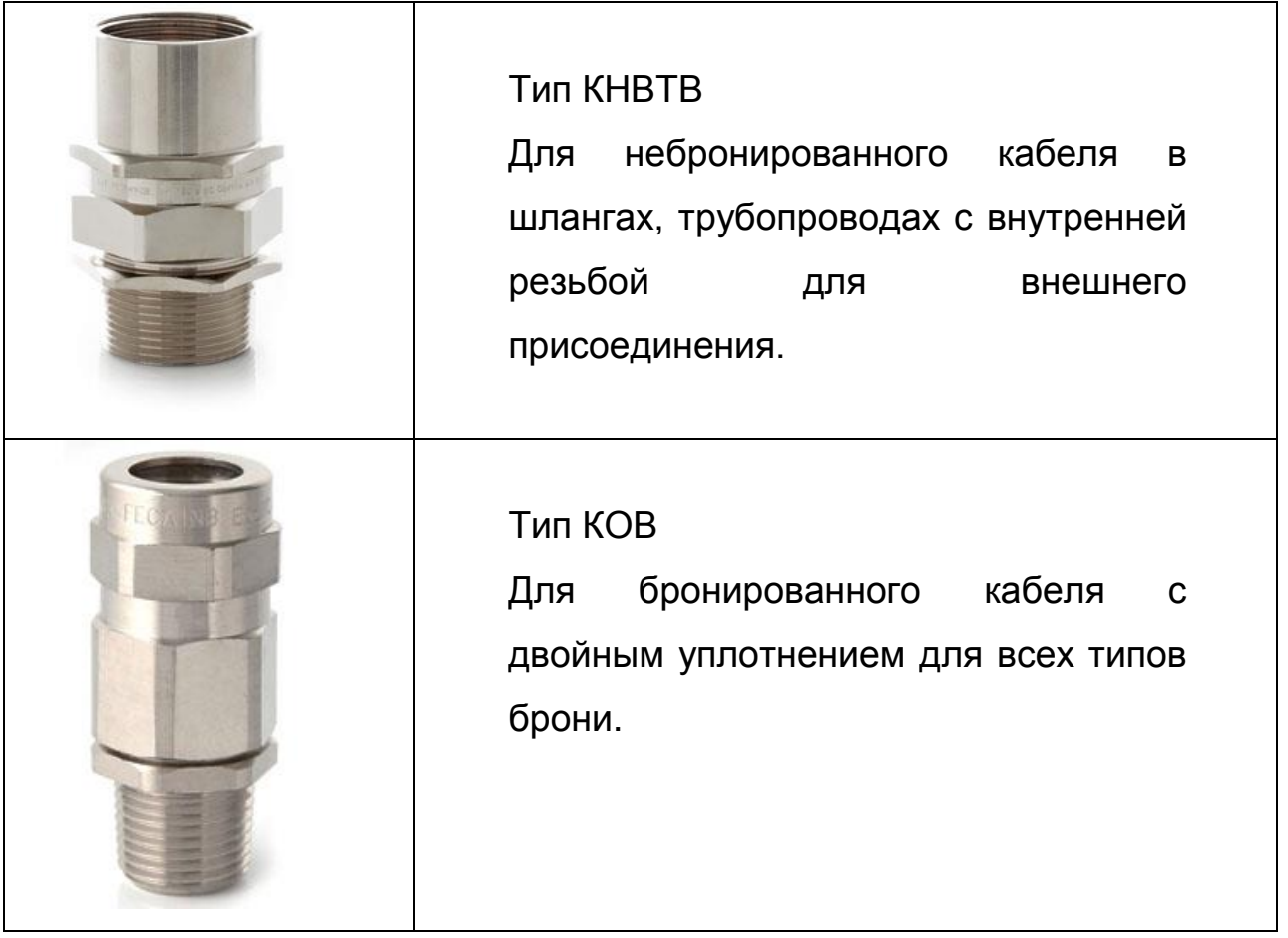

Кабельные вводы указываются в опросном листе. Полный ассортимент кабельных вводов представлен на сайте <http://www.exd.ru/>

#### **Внимание!**

Категорически запрещается оставлять неиспользуемые кабельные вводы без заглушек. Используйте заглушки, которые входят в комплект поставки.

### <span id="page-8-0"></span>*2.4. Оптический кросс*

Оптический кросс представляет собой металлическую пластину, на которой расположены:

- сплайс-кассета на 16 КЗДС,
- планка для адаптеров SC (Duplex LC) на 8 мест
- элементы фиксации оптического кабеля.

Оптический кросс устанавливается внутри шкафа на первом ярусе.

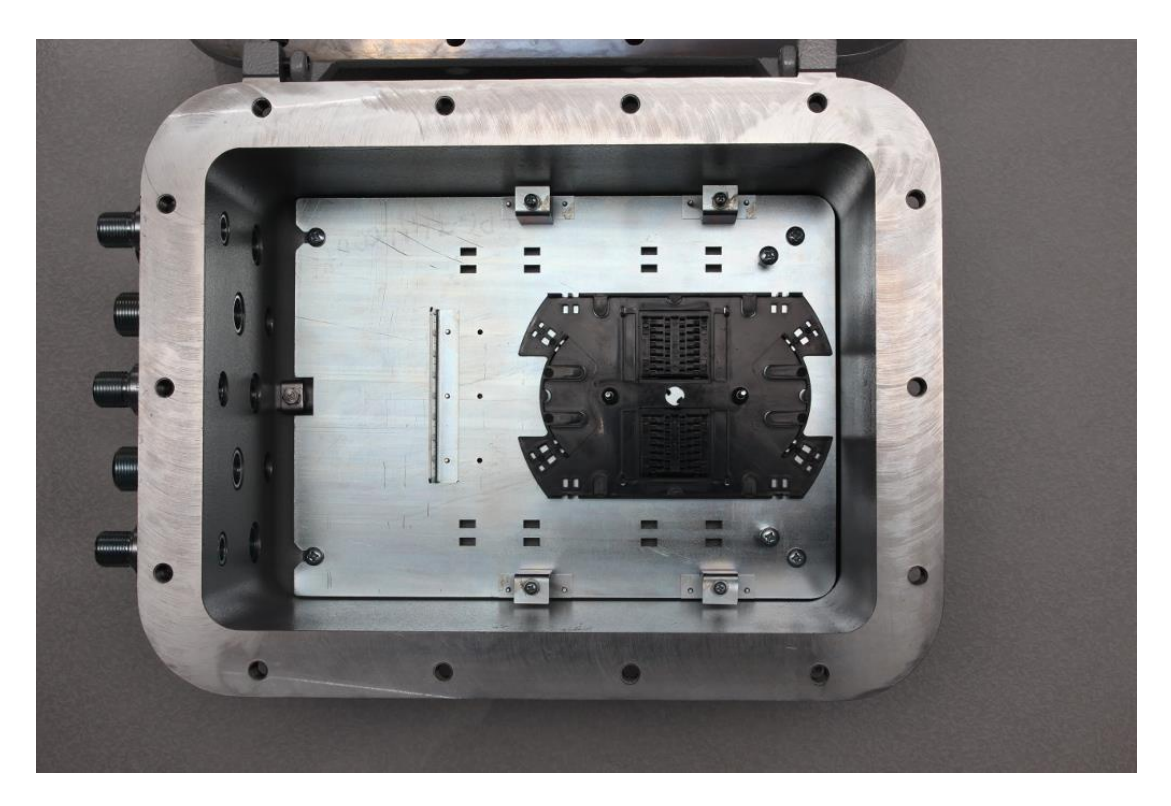

Рис.2.4. Оптический кросс

Сверху на сплайс-кассете установлена крышка, которая фиксируется винтами.

### <span id="page-9-0"></span>*2.5. Узел распределения питания 220В*

На втором ярусе располагается узел распределения питания 220В. Это питание должно заводиться на сам коммутатор, раздаваться для обогрева термокожухам и транслироваться на следующий коммутатор, если блоки подключены цепочкой.

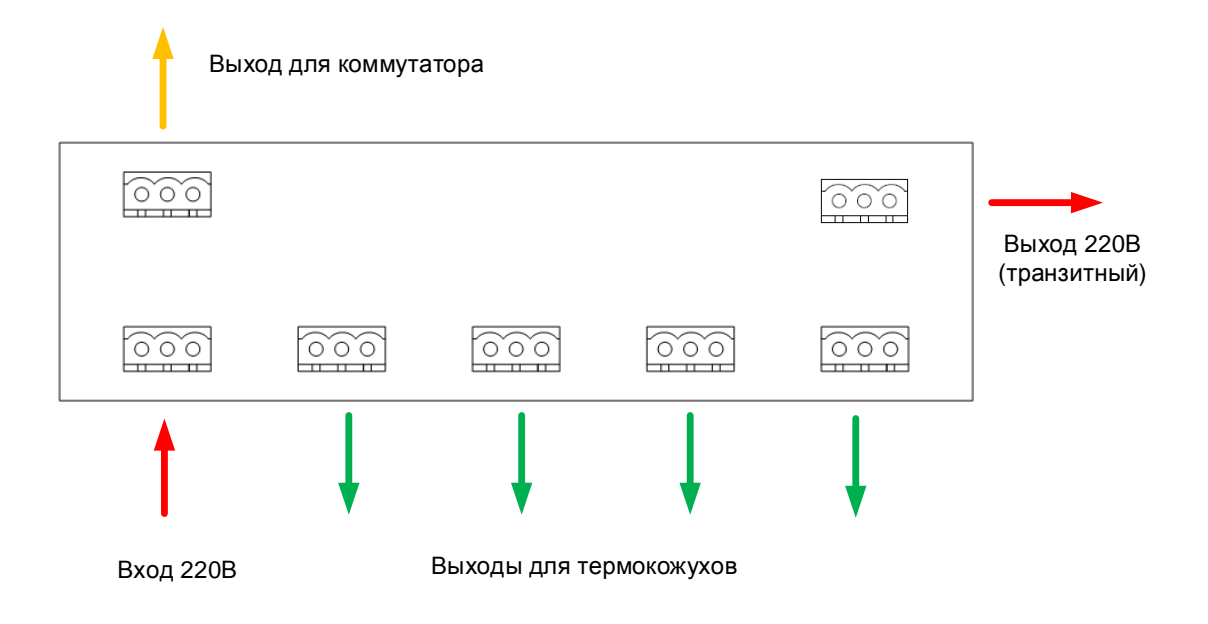

Рис. 2.5-1. Назначение разъемов

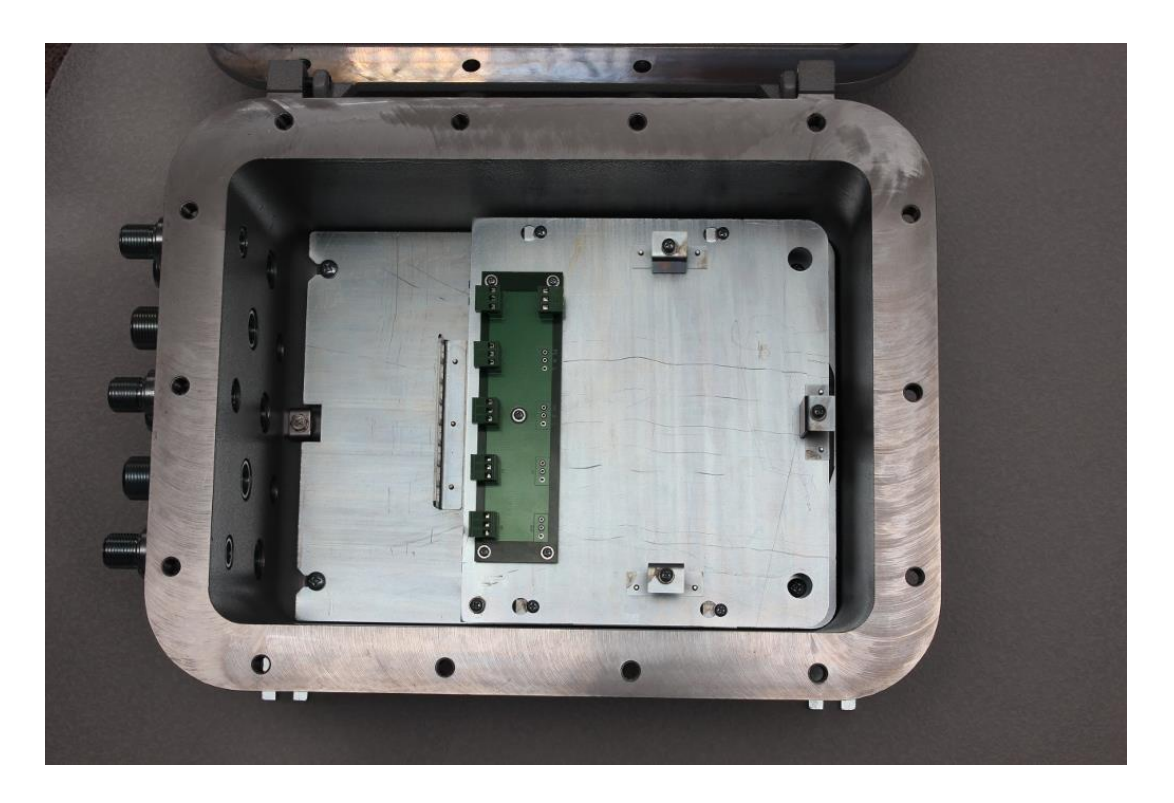

Рис.2.5-2. Узел распределения питания

### <span id="page-10-0"></span>*2.6. Плата коммутатора*

Плата коммутатора устанавливается третьим ярусом.

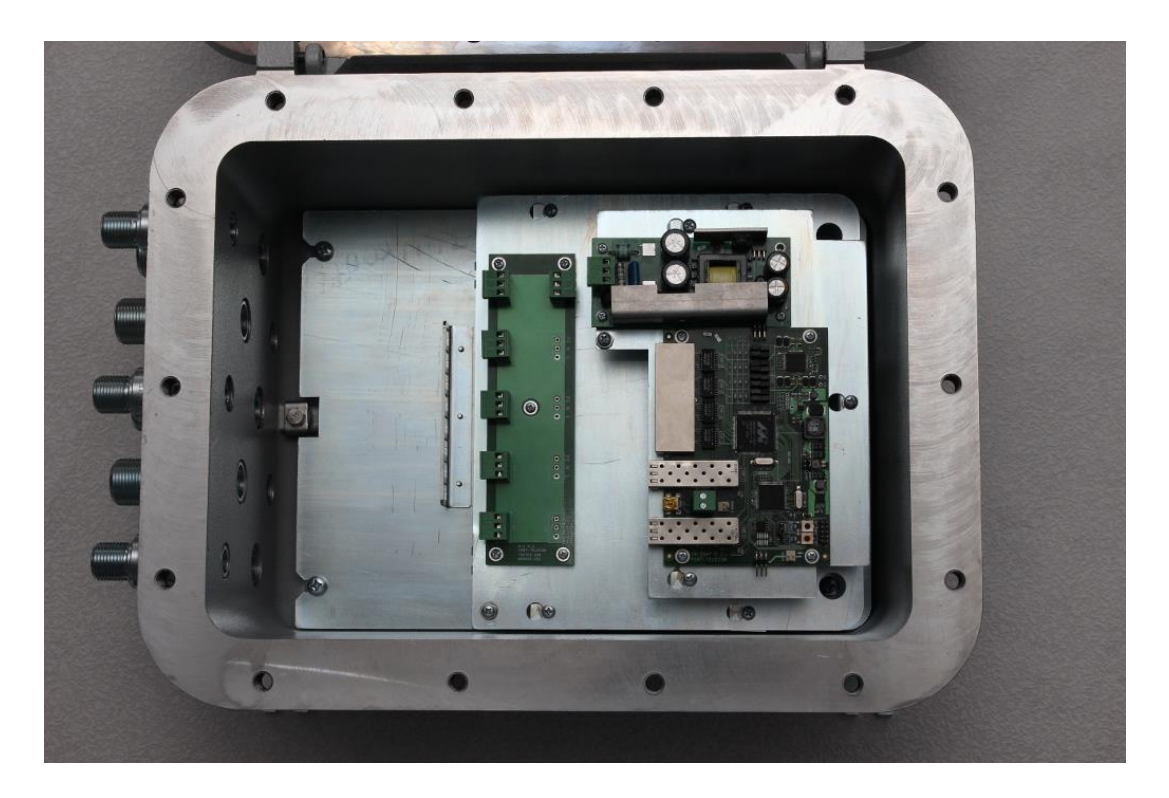

#### Рис.2.6-1. Плата коммутатора

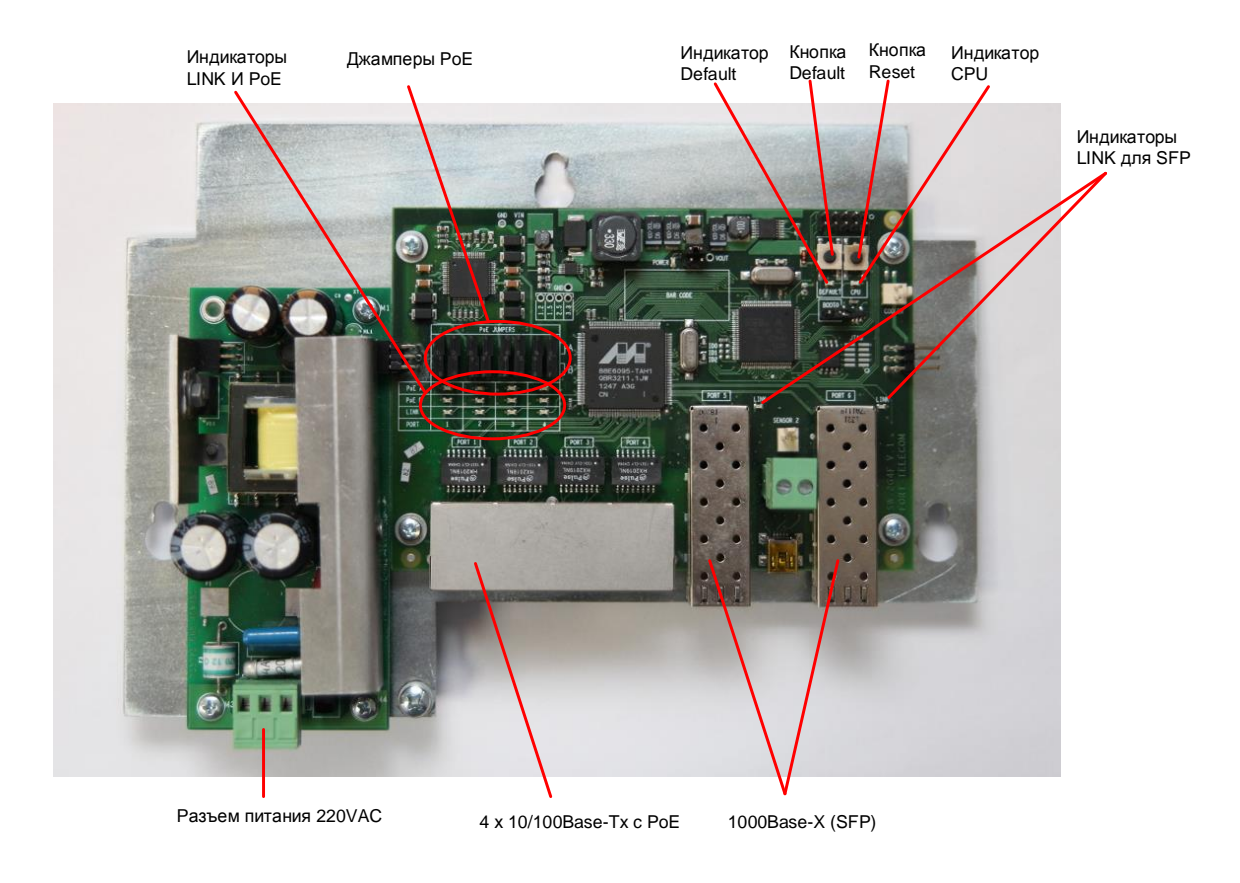

Рис. 2.6-2. Расположение элементов на плате коммутатора

При нормальной работе процессора индикатор «CPU» должен прерывисто светиться с периодом 2 сек. (1 сек. – вкл., 1 сек. – выкл.) Индикатор «DEFAULT» горит, когда устройство находится на заводских установках (IP 192.168.0.1).

#### <span id="page-11-0"></span>*2.7. Питание по PoE*

Коммутатор PSW-2G4F-Ex запитывает видеокамеры по технологии PoE (IEEE802.3af). Выбор варианта питания определяется конфигурацией джамперов на плате клммутатора (Табл. 2.7).

Таблица 2.7. Конфигурация джамперов PoE

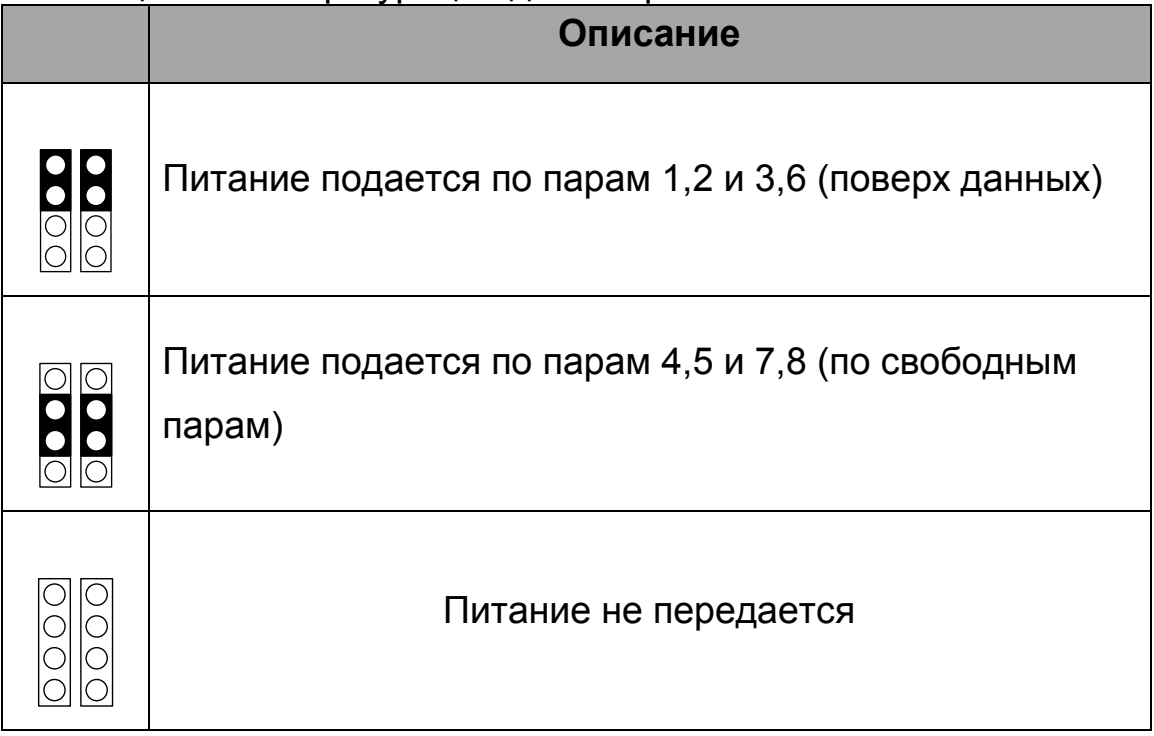

### <span id="page-11-1"></span>*2.8. Грозозащита*

Коммутатор PSW-2G4F-Ex имеет встроенные модули грозозащиты, которые обеспечивают защиту от синфазных и дифференциальных электромагнитных помех для Ethernet портов и цепей питания от сети ~220 В.

Коммутаторы устойчивы к микросекундным импульсным помехам большой энергии по ГОСТ Р 51317.4.5 со степенью жесткости согласно таблице 2.8-1 при критерии качества функционирования B.

Коммутаторы устойчивы к динамическим изменениям напряжения сети электропитания переменного тока по ГОСТ Р 51317.4.11 согласно таблице 2.8-2 при критерии качества функционирования B.

#### Таблица 2.8-1.

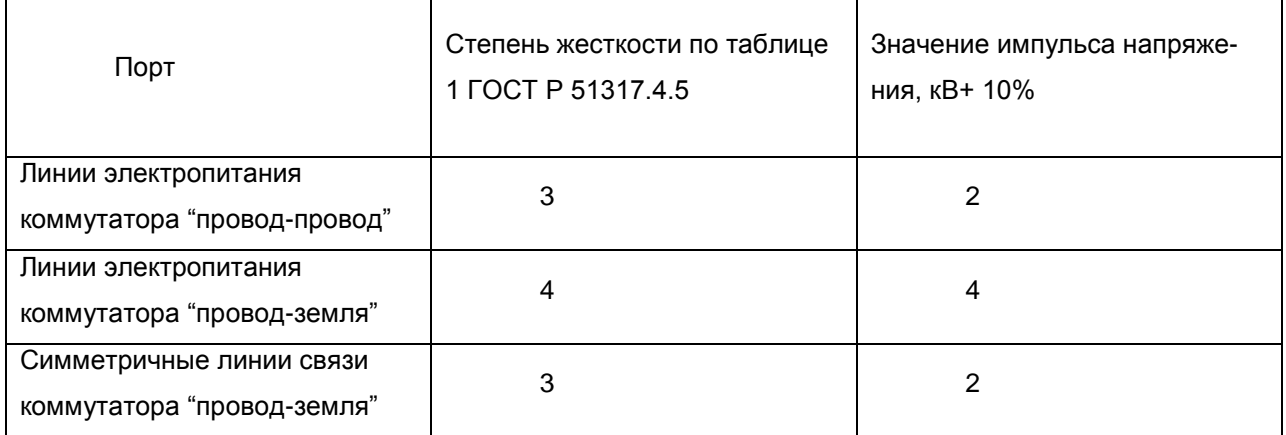

#### Таблица 2.8-2.

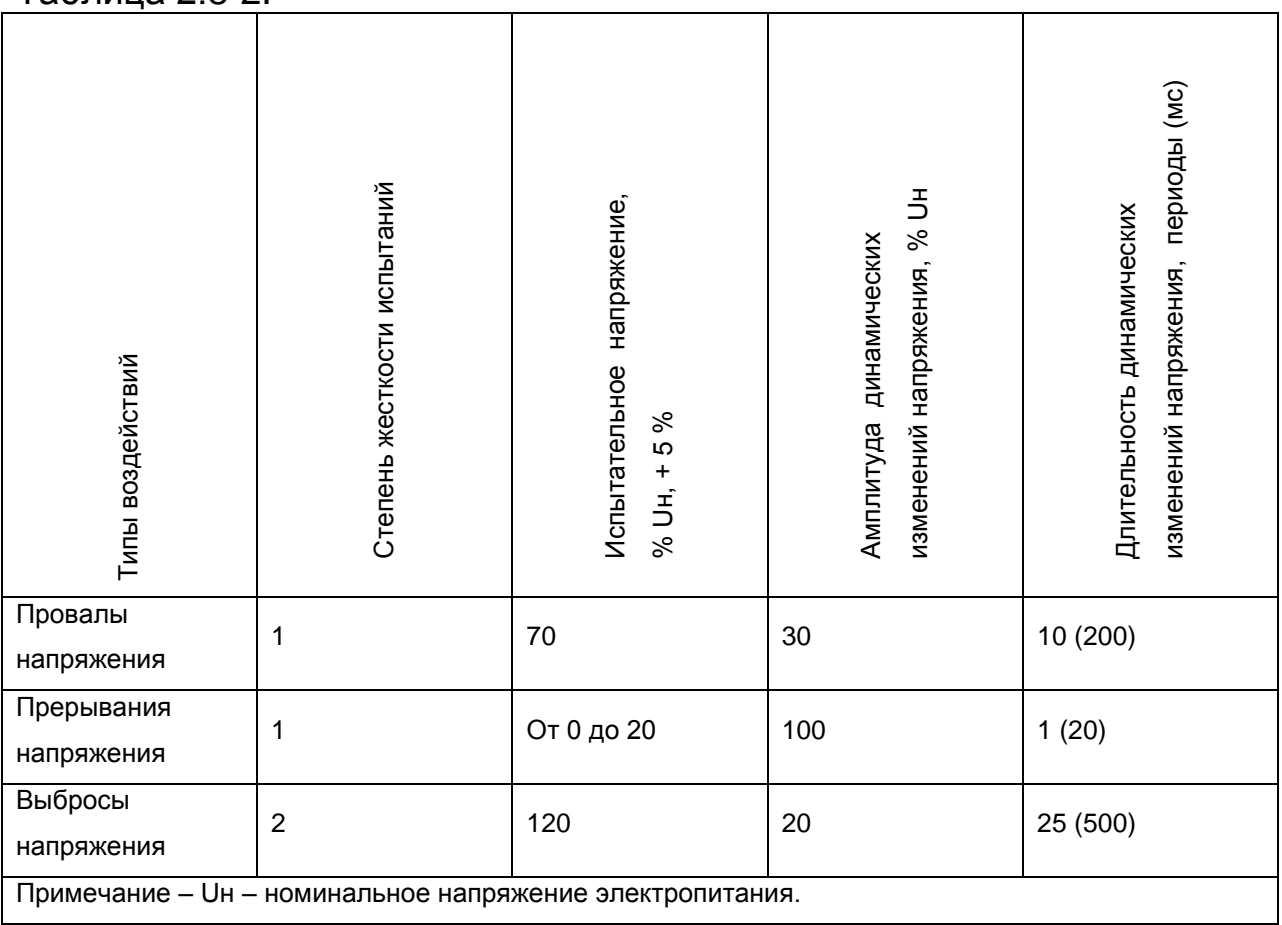

(Критерий функционирования В - временное ухудшение качества функционирования или прекращение выполнения установленной функции с последующим восстановлением нормального функционирования, осуществляемым без вмешательства оператора) Сохранение работоспособности при колебаниях питающего напряжения от ~187 до ~246 В

#### <span id="page-13-0"></span>*2.9. Автоматическая перезагрузка видеокамер*

PSW-2G4F-Ex постоянно контролирует подключение видеокамеры к коммутатору. Если IP-камера зависает, коммутатор автоматически перезагружает ее путем снятия питания по PoE. Существует три критерия зависания.

- 1. Видеопоток от IP-камеры упал ниже установленного порога
- 2. IP-камера не отвечает на «пинги»
- 3. Пропадает активность сигнала «Link»

## <span id="page-14-0"></span>**3. Технические характеристики**

Взрывозащищенная оболочка

- Маркировка взрывозащиты 1ExdIIBT6+H2/1Ex d IIB+H2 T6 Gb
- Степень защиты от внешних воздействий IP66/IP67
- Габариты корпуса без учета вводов 433х333х225 мм
- Масса не более 25 кг.

Коммутатор

- Тип коммутатора управляемый
- 1000Base-X с разъемом SFP  $-2$  шт.;
- 10/100Base-Tx с разъемом RJ-45 4 шт.;
- поддержка Auto-MDIX для порта 10/100Base-Tx;
- поддержка управления потоком IEEE 802.3x;
- поддержка IEEE802.3af 15.4 Вт на порт;
- бюджет мощности IEEE802.3af не более 50Вт;
- расстояние передачи данных и PoE до 100м;
- напряжение питания  $\sim$  220В (от 187В до 246В);
- макс. потребляемая мощность не более 60Вт.

Оптический кросс

- Сплайс-кассета под 16 КЗДС
- Планка адаптеров SC (Duplex LC) 8 мест

Узел распределения питания 220В

- Максимальная суммарная мощность не более 3 кВт.
- Клеммник под винт
- Сечение кабеля не более 2,5 кв.мм.

**Внимание!** Варианты вводов выбираются заказчиком в зависимости от применяемого кабеля.

### <span id="page-14-1"></span>**4. Условия эксплуатации**

Коммутатор PSW-2G4F-Ex предназначен для круглосуточной работы в уличных условиях при температуре окружающей среды от минус 55°С до плюс  $40^{\circ}$ С.

**ВАЖНО!** Используйте SFP модули индустриального исполнения с рабочим диапазоном температур от минус 40 °С до плюс 85 °С.

Наработка на отказ не менее 50 000 часов (5,7 лет).

## <span id="page-15-0"></span>**5. Предварительная настройка**

**ВАЖНО!** Предварительную настройку коммутатора производите во взрывобезопасной зоне.

#### <span id="page-15-1"></span>*5.1. Сброс коммутатора на заводские установки*

Перед началом работы переведите коммутатор PSW-2G4F-Ex в установки по умолчанию. Для этого необходимо нажать и удерживать кнопку DEFAULT до тех пор, пока не загорится индикатор DEFAULT. Коммутатор по умолчанию имеет IP-адрес 192.168.0.1.

#### <span id="page-15-2"></span>*5.2. Установка IP адреса*

Все программные функции PSW-2G4F-Ex доступны для управления, настройки и наблюдения с помощью встроенного Web-интерфейса и Telnet. Далее будет идти описание для WEB управления. Конфигурация через Telnet описана в отдельном документе.

Управление коммутатором может осуществляться с удаленных станций в любой точке сети через стандартный Web-браузер (например, Microsoft Internet Explorer). Браузер является универсальным инструментом доступа и может напрямую обращаться к PSW-2G4F-Ex при помощи протокола HTTP.

Подключите любой порт коммутатора PSW-2G4F-Ex к сети Ethernet. Имейте в виду, что если устройство конфигурируется по сети, то необходимо, чтобы IP-адрес управляющей рабочей станции принадлежал той же самой IP-сети. Например, если, по умолчанию, IP-адрес коммутатора - 192.168.0.1, то IP-адрес рабочей станции должен иметь вид 192.168.0.x (где x- число от 2 до 254), маска подсети по умолчанию - 255.255.255.0.

Откройте программу Web-браузера и введите IP-адрес http://192.168.0.1.

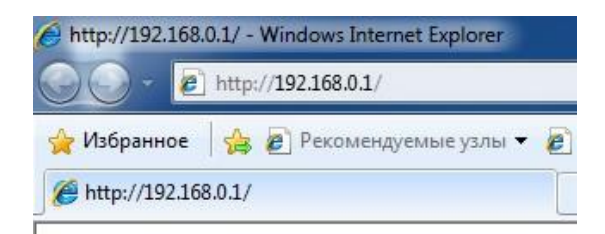

Рис. 5.2. Ввод IP-адреса коммутатора

#### <span id="page-16-0"></span>*5.3. Установка имени пользователя и пароля*

До тех пор, пока не установлены «имя пользователя» и «пароль», Вы будете входить в систему без ввода этих данных. После того, как будет установлен пароль, Вам при входе в систему потребуется пройти аутентификацию.

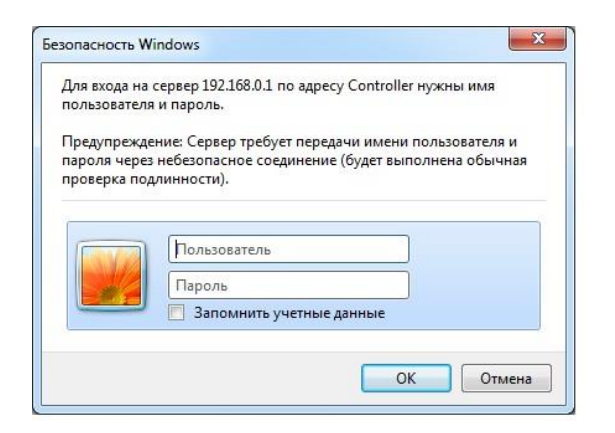

Рис. 5.3. Ввод имени пользователя и пароля.

Обратите внимание, что имя пользователя и пароль регистрозависимые.

#### <span id="page-16-1"></span>*5.4. Настройка PoE на портах*

Конфигурация питания по PoE осуществляется с помощью джамперов (см. раздел 2.7). Все подключения требуется производить при отключенном питании 220В.

#### <span id="page-16-2"></span>*5.5. Включение протоколов резервирования*

Если Вы будете соединять коммутаторы в кольцо, то Вам необходимо включить протокол RSTP. В противном случае, при появлении альтернативных путей Ваша сеть не будет работоспособна. По умолчанию RSTP выключен.

## <span id="page-17-0"></span>**6. Монтаж устройства**

### <span id="page-17-1"></span>*6.1. Крепление блока*

Коммутатор имеет четыре точки крепления. Разметка крепления для установки изделия приведена на рис. 6.1.

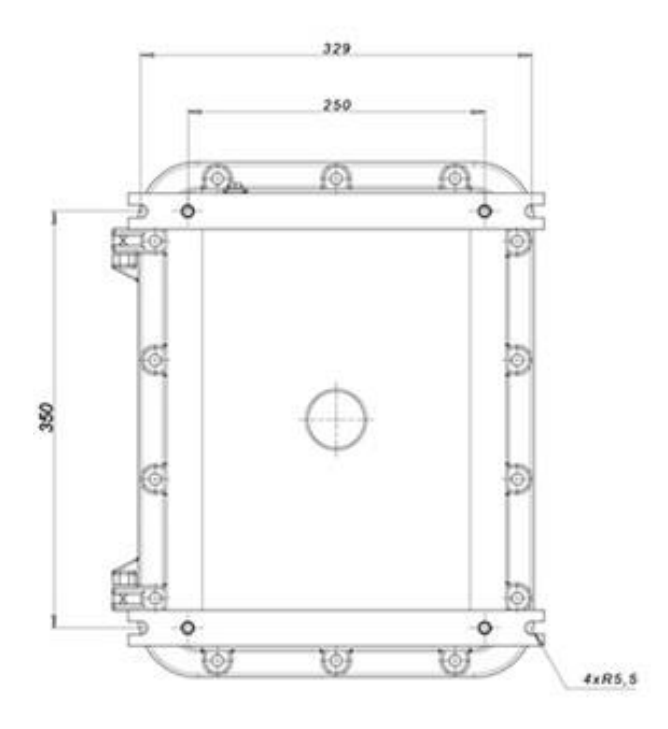

Рис. 6.1. Разметка крепления

#### <span id="page-17-2"></span>*6.2. Подключение оптики*

Требуется использовать кабель, рекомендованный производителем для применения во взрывоопасных средах. Такой кабель должен обладать характеристиками:

- 1. иметь круглое сечение для обжима кабельным вводом;
- 2. иметь полностью диэлектрическую конструкцию без полостей, чтобы препятствовать распространению взрыва;
- 3. не распространять горение.

Например, может быть использован кабель ДПО-нг(А)-HF компании Инкаб (г. Пермь).

Внутри PSW-2G4F-Ex находится оптический кросс. Приваренные пигтейлы подключаются к планке адаптеров. Адаптеры, пигтейлы, стяжки, гильзы и др. в комплект поставки не входят.

#### <span id="page-18-0"></span>*6.3. Подключение силовых кабелей*

Требуется использовать кабель, рекомендованный для применения во взрывоопасных средах. Такой кабель должен обладать характеристиками:

- 1. иметь круглое сечение для обжима кабельным вводом;
- 2. иметь полностью диэлектрическую конструкцию без полостей, чтобы препятствовать распространению взрыва;
- 3. не распространять горение.
- 4. иметь длину не менее 3-х метров

Коммутатор PSW-2G4F-Ex подключается к источнику переменного тока 220В. Питающий кабель подключите к клеммной колодке узла распределения питания. Соедините плату узла распределения питания с платой коммутатора. Подключите силовые кабели для термокожухов.

**ВАЖНО!** Заземление устройства обязательно. Сопротивление заземления должно быть не более 4 Ом.

### <span id="page-18-1"></span>*6.4. Подключение витой пары*

Требуется использовать кабель, рекомендованный для применения во взрывоопасных средах. Такой кабель должен обладать характеристиками:

- 1. иметь круглое сечение для обжима кабельным вводом;
- 2. иметь полностью диэлектрическую конструкцию без полостей, чтобы препятствовать распространению взрыва;
- 3. не распространять горение.
- 4. иметь длину не менее 3-х метров

Рекомендуется использовать 4-х парную витую пару не хуже категории 5.

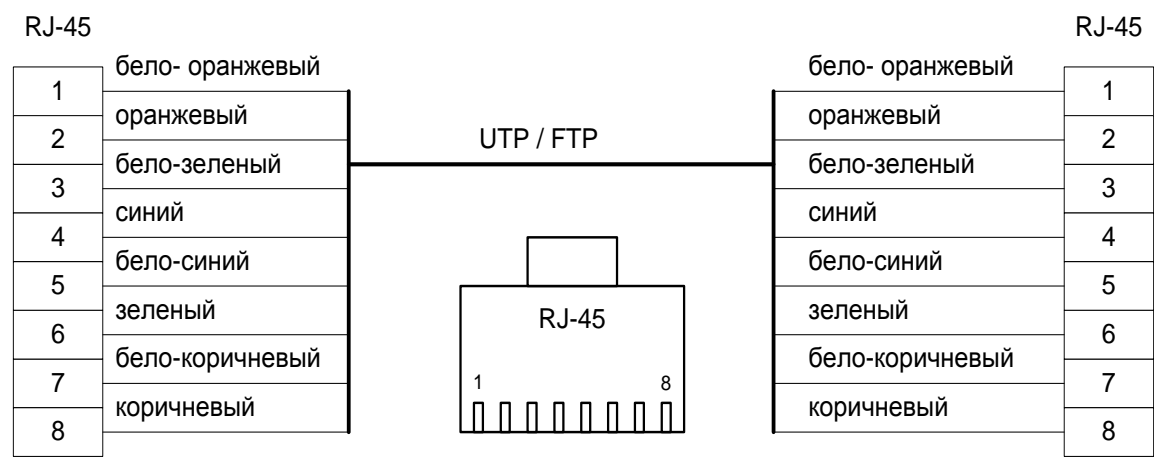

Рис. 6.4. Разделка Ethernet кабеля.

#### <span id="page-19-0"></span>*6.5. Герметизация шкафа*

Необходимо произвести обработку фланцев дверцы шкафа специальным герметиком, который входит в комплект поставки. Эта процедура выполняется с целью исключения прикипания дверцы к основанию. Другими словами, это делается для того, чтобы после продолжительного времени эксплуатации было возможно свободно открыть дверцу. Использование дополнительных предметов (например, отвертки, долота и т.д.) запрещено, так как может повредить шлифованные поверхности фланцев шкафа, а значит, нарушить требования по взрывозащите.

По этой же причине при закрытии дверцы убедитесь в том, что ничего не попадает на фланцы шкафа. Зажатые провода могут безвозвратно нарушить полировку фланцев.

В не используемые вводы обязательно вставьте заглушки, которые входят в комплект поставки.

Обратите внимание, что вводы должны надежно фиксировать кабель.

# <span id="page-20-0"></span>**7. Комплектация**

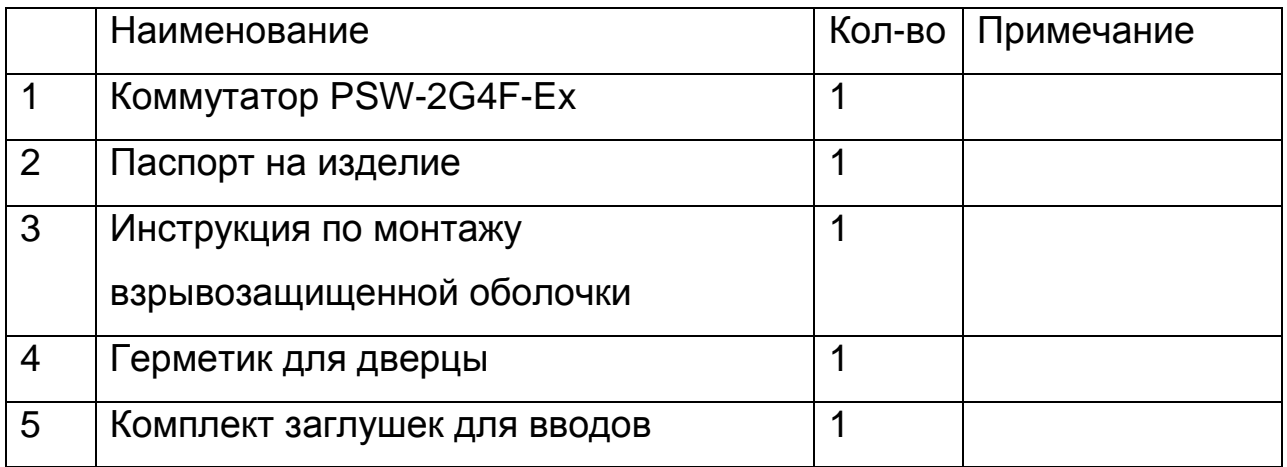

## <span id="page-20-1"></span>**8. Гарантии изготовителя**

Гарантийный срок эксплуатации устройства - 36 месяцев с даты продажи. В гарантийное обслуживание и ремонт принимается устройство в полной комплектности.

Гарантийный ремонт не производится в следующих случаях:

- если гарантийный срок уже истек;
- при отсутствии маркировки с заводским номером на корпусе изделия, а также, если заводской номер был изменен, удален или неразборчив;
- при наличии внешних и внутренних механических повреждений (сколы, трещины, деформация, повреждение шнуров питания, разломы или трещины разъемов), следов воздействия химических веществ, агрессивных сред, жидкостей, сильных загрязнений, а также при наличии насекомых или следов их пребывания;
- из-за несоблюдения правил подключения и эксплуатации, а так же несоответствия параметров электропитания установленных руководством по эксплуатации;
- вследствие форс-мажорных обстоятельств, действий третьих лиц и других причин, независящих от изготовителя.